https://www.trendypda.com/modules/news/article.php?storvid=1652

ÂuÑÇÕÃ.èÃ'§Â¡Ã'ÃfãªÃ© Multitouch touchpad ¡Ã'ºÃ‹Ã...Ã'Ã.æ â»Ãfá¡ÃfÕ **News** Êà ÂSà - Ã'âÂ'Ã. : kiat ºÃ'Â<sup>1</sup>·Ã-Âià Õ×èÕ : 22/4/2008 9:07:14

## µÃ'ÇÕÃ,Ã"Ã'§Â¡Ã'ÃfãªÃ© Multitouch touchpad ¡Ã'ºÃ‹Ã...Ã'Ã.Ã! â»Ãfá¡ÃfÕ

¤ÃƒÃ'ǡÔÃ∙°Ã¤Â´Ã©Â°Ã"à ʰÃ∙µÃ'ÇÃ∙ÂÔÃ'§Â¡Ã'ÃãªÃ© Multitouch touchpad ä»Â¤ÃfÃ'é§Ã'Â<sup>1</sup>Ã-Ã"§ÃiÃ...éÇ áµÃ¨Â¨Ã∙à »Ã§ÂªÂ¡Ã'ÃÃ...Ã'¡ÂªÃ"éÇà ¾Ã—Ã¨Ã•Ã,èÕ¢Ã,Ã'Ã,ÃٻÀÃ'¾Ã Â∙èÃ'Â′Â{Ñ©Â′ Â∙ÓãËéÃÙéÊÃ−¡ÃŠÂŞÃŠÃ'Âà ËÃ∙ÖÃ∙ºÂ^¡Â¡Ã'Â?ÇèÃ' ÕÑÂ'Â^ÕջÃÕâªÂ'ìà ¾Ã•Ã'§Ã¡Â¤Ã¨Â'ÑéÂ'ËÃ×Õ Â¨ÃƒÃ"§Ã¦ áÃ...éÇ Multitouch touchpad ËÃf×շÕè Asus à ÃfÕÃ,¡Ã‡Ã¨Ã' Smartpad Â<sup>1</sup>Õé ÕդÇÃ'ÕÊÃ'ÕÃ'Ãf¶Ã•Ã'¡Ã•Ã'Â,äÕÔá¾Ã©ÃƒÃ•ºÂº Multitouch ¢Ã•§ Macbook Air à Ã...Ã. ÕÃ'´Â´Ă™ÂiÃ'Â<sup>1</sup>

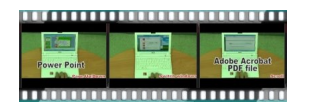

ËÃ'¡Ã£ÂªÃ©Â§Ã'ªÂ¡Ã'ºÃƒÃ•ºÂ»Â<sup>~</sup>ԺѵÔ¡Ã'à Windows XP ¨Ã∙à ËçªÃ‡Ã¨Ã'¤Ã‡Ã'Ã∙ÊÃ'ÕÃ'ö¢Ã•§Ã°Ã'ªÃ‹Ã…Ã'¡Ã‹Ã…Ã'Ã.à Ã…Ã.·Â•Ã ´Ã•Ã.Ç Ã£ÂªÃ©Â¡Ã'ºÃ¢Â»Ãfá¡Â¡ÃfÕÂ∙ððãªÃ©Â§Ã'°Â¡Â¡ÃºÃ Ã.ÕÕÕÕÃ.èÃ'§ Microsoft Office AiA...A. Adobe Acrobat A¤Â´Ã©Ã•Ã.Ä́ Ã'§Â´Ã•

à Ã{Ã\$Â1áÃ...éÇÂ∙ÓãÃ{éÃÙéÊ֡ÇÔÃ' Eee PC 900 ´Ã™ÂºÃ¨Ã'ãªÃ©Â¢Ã—éºÃ∙Ã'Õաâ¢Ã Ã...Ã. äÕèãªÃ¨Ã¡Â¤Ã¨Ã•ÕըÕãËÂ-èáÃ...Õ¡Ã...éէÕդÇÃ'ÕÃ...Õà ÕÕÃ.´ à ¾Ã"èբÖéªÃ Â∙èÃ'ªÃ'éª ·Ã"à ÕÃ'à ʶÕÂÃfÀÃ'¾Â·Ã'§Â¡Ã'Ãfà ÂŞÃ"ªÂ¢Ã•ÂŞÂ¼Ã•Ã ÃfÔÓÕÊÑԪ¤ Ã...ÕÂ<sup>1</sup>Õա¤Ã*f*Ñé§

Ã∙éÃ'§Ã∙Ô§ : jkkmobileÃ.Â